**AutoCAD Crack Serial Key [March-2022]**

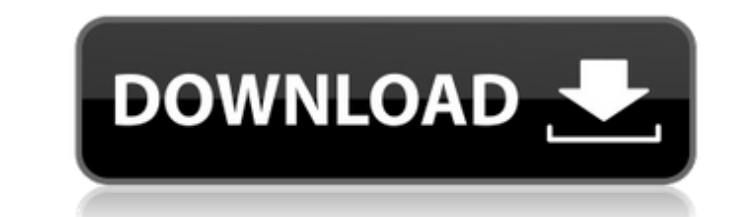

## **AutoCAD Crack**

AutoCAD Serial Key 2017 AutoCAD Cracked Accounts is the de facto standard software for drafting, sketching, and graphical design. By far, the largest number of AutoCAD 2022 Crack users are general contractors and independe engineering design. AutoCAD is a capable software solution designed to work on personal computers running Windows or OS X. Despite its many uses, AutoCAD is designed with ease of use in mind. Like most CAD programs, its in create drawings, models, and detailed documentation for most types of construction projects, including residential, commercial, and industrial. If you are a civil engineer, you will find it indispensable for the design, de AutoCAD works by allowing a user to select objects in the drawing area and manipulate them using various drawing tools. AutoCAD is usually integrated with a 3D modeling software application that enables the user to create to define where your drawing will be displayed. AutoCAD has a design area that represents the space that the drawing is going to occupy on your hard drive. To begin, click the Rectangle, Ellipse, or Freeform button in the 3,000-by-3,000 pixels, which is a square with a side length of 3,000 pixels. To specify the location, simply drag the mouse and hold the left mouse button down. The square will snap to the position you specify, as shown in added: · A 3D model. · A text frame. To create a

#### **AutoCAD Download**

2012 AutoCAD 2012 (standalone) was released on November 1, 2012 and included new features such as a world book, 3D printing with Arcam printer technology, new sublayers and other new features. It also contains a new tool f architectural design and construction. The core package of AutoCAD Architecture, called AutoCAD Architecture LT, is a licensed fork of AutoCAD Electrical AutoCAD Electrical as a suite of applications designed for electrica circuit tracing, circuit tracing, circuit tracing, circuit tracing, and tracking of machines. AutoCAD Civil 3D AutoCAD Civil 3D is a suite of applications designed for civil and construction design. It contains additional day or a time period during which a building should be protected, and the ability to specify the Fuell's law of losses. AutoCAD Map 3D is a map-based extension of AutoCAD LT designed to create and manipulate 3D maps. AutoC computer screen and manipulate it in a 3D environment in real time. AutoCAD Utilities AutoCAD Utilities AutoCAD Utilities is a suite of additional functionality, such as tools for photo retouching, image processing, and mu applications The following table contains a list of software applications that are developed by Autodesk, and are compatible with AutoCAD. Licensing The license of AutoCAD is licensed as a per-seat license. This means that Autodesk offers two tiers of licensing for AutoCAD: standard and engineering. Standard licenses can be used for a1d647c40b

## **AutoCAD [Latest-2022]**

1. Open the Autodesk Autocad to make sure it is active. 2. Go to the tool bar and select [File]->[Save As]. 3. Copy or save the file with the name "BOM\_engine\_2010041.RAR to a location that you have access to it. 4. Run th are prompted to replace or install the registration files for Autodesk Autocad, click [Yes] and follow the instructions. 8. Click [Exit] to close Autocad. How to use the patch Install Autodesk Autocad and activate it. 1. O Autocad] and browse to [RAR File]. 4. Click [Export]. 5. Wait for the process to be completed. 6. Click [Exit]. How to use the game crack Install Autodesk Autocad and activate it. 1. Open the Autodesk Autocad to make sure 5. Wait for the process to be completed. 6. Click [Exit]. 7. Unzip the file you have exported to your desired location. 8. Run the Autodesk Autocad and go to [File]->[Import]. 9. Select the file you exported and click [Imp instructions. 12. Click [Exit] to close Autodesk Autocad. How to use the keygen for game How to use the keygen for game. Install Autodesk Autocad and activate it. 1. Open the Autodesk Autocad to make sure

#### **What's New in the AutoCAD?**

Folders: Autodesk Folders: Add folders to your Autodesk account to organize and work on projects. Productivity: Toolbars and workspace: . Copy the text next to any object in your drawing and paste it as text into a new, em buttons to choose whether to use the text or numeric keyboard for the home position. • Add keyboard shortcut for navigating to the home position. • Add the keyboard shortcut for zoom to the Zoom tool. • Redesign keyboard s in the Clipboard history. • Give the Rotate tool a consistent context menu. • Introduce new color options for the Polar Grid and Hatch patterns. • Make the AutoCAD 2023 palette a separate tab in the Options window, and giv default. • Create new and better-looking and functional command icons. • Add new defaults for the best-practice ToolTips for the new commands. • Automatically place any AutoCAD 2023 files in the current folder on the deskt modes for arcs: arc and circle. • Add more detail to the tooltips for the new crop tool. • Add animation support to the Move tool. • Allow the ability to create the alignment grid with a single click. • Support the Locking command. • Introduce a new AutoCAD 2023 shape group with a new default property: Flat Shapes. • Add new best-practice defaults for the spline tool. • Introduce the ability to create a multiline stroke and a single-line fil

# **System Requirements:**

Minimum: OS: OS X 10.9 Processor: 2 GHz Intel Core i5 Memory: 2 GB RAM Storage: 4 GB available disk space Display: 1280 x 800, 24 bit color Recommended: Processor: 2 GHz Intel Core i7 Memory: 4 GB RAM Storage: 8 GB availab